## **How to Configure Windows Live Mail for CNS Email**

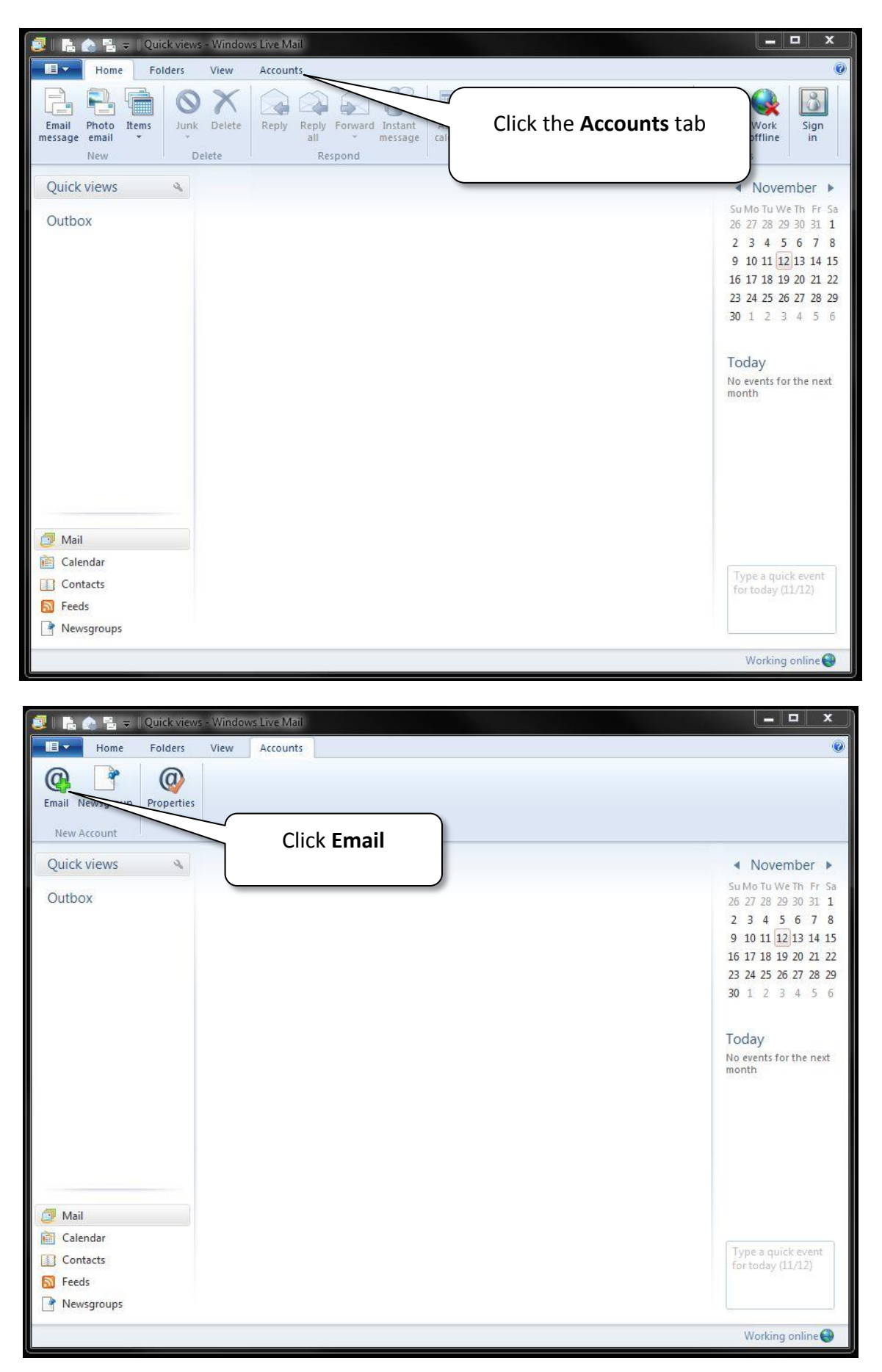

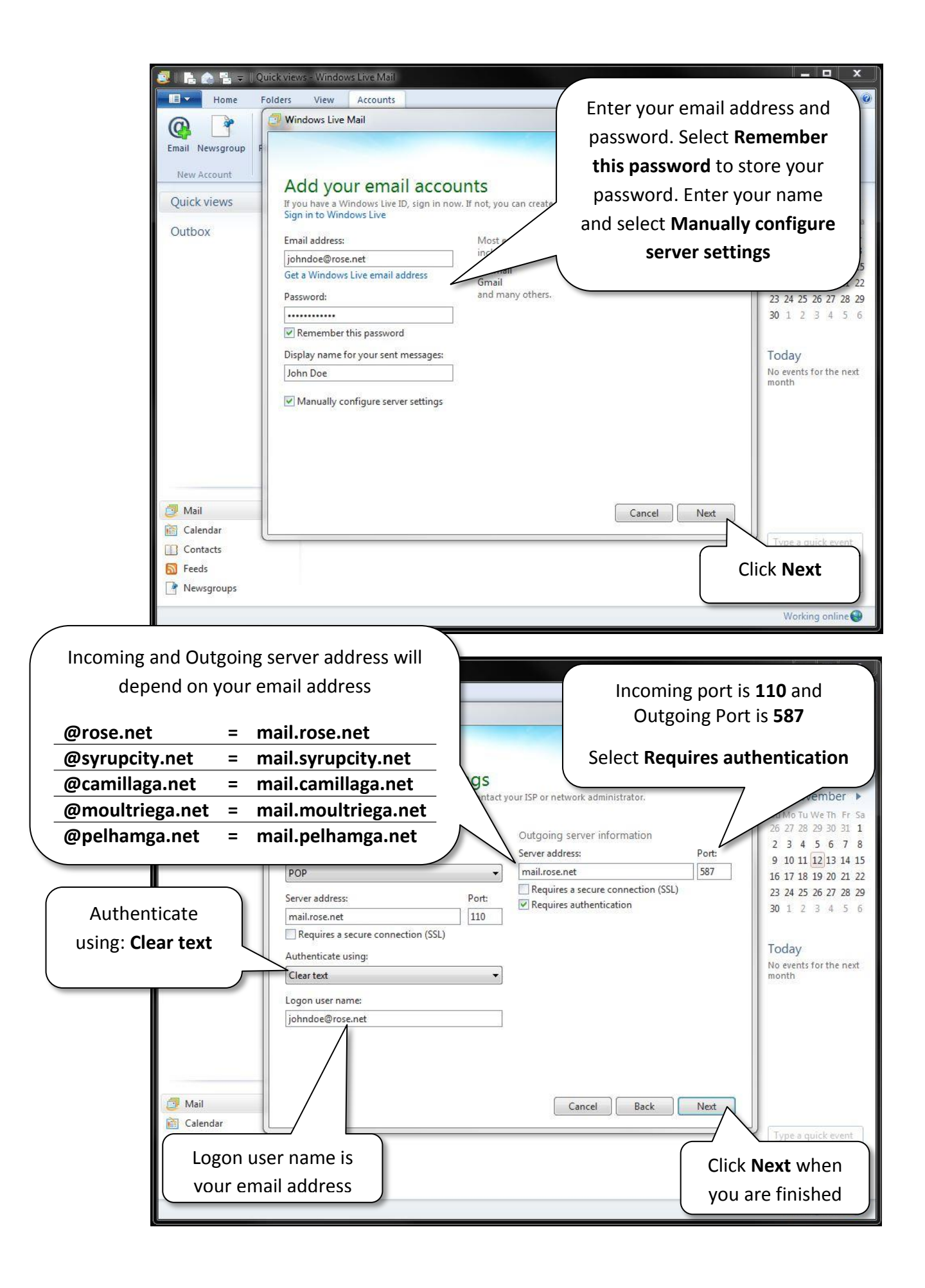

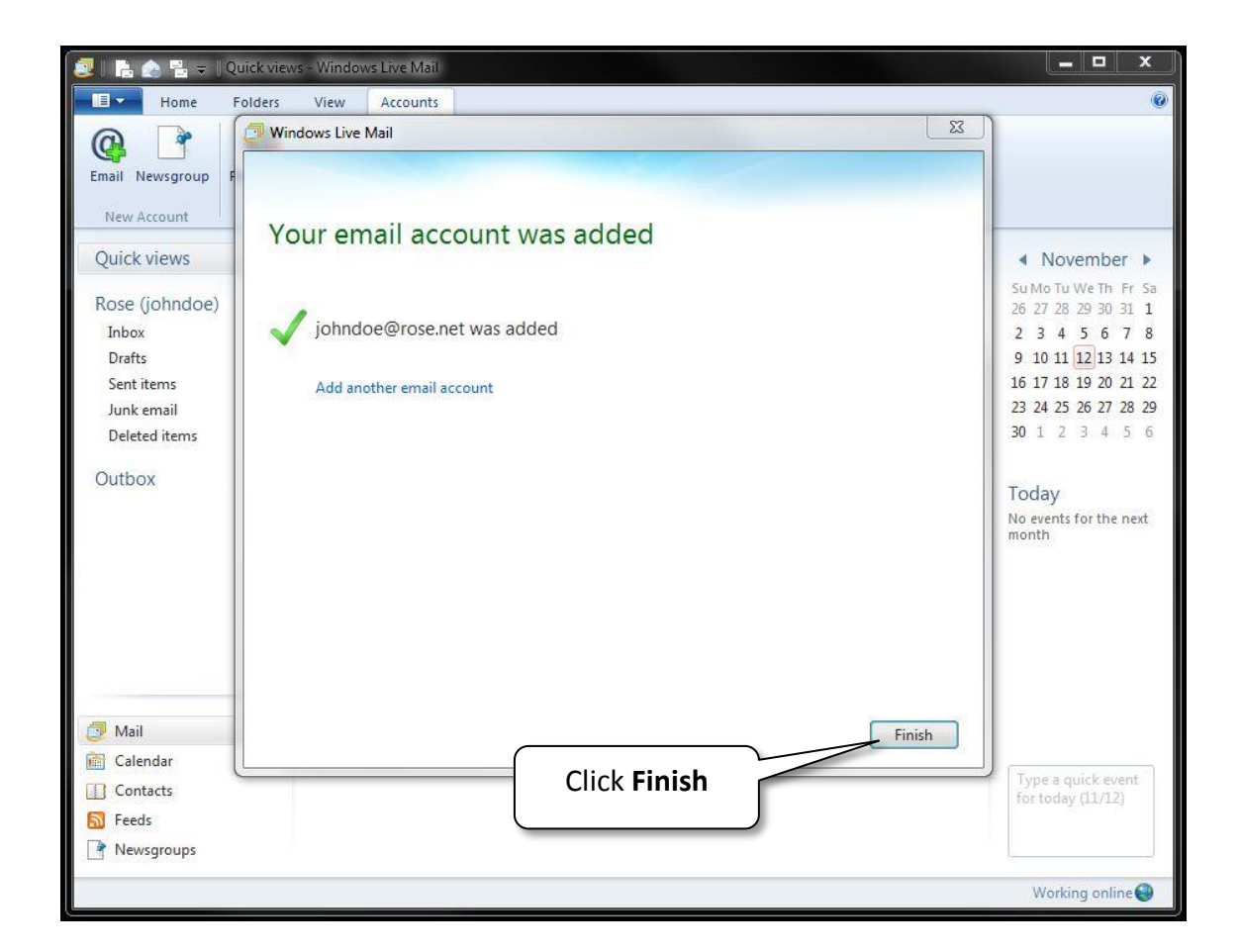

**Congratulations, you have successfully setup your CNS email address with Windows Live Mail on your PC!**